## **Emergency Rent Assistance Program - CLT Flow Chart**

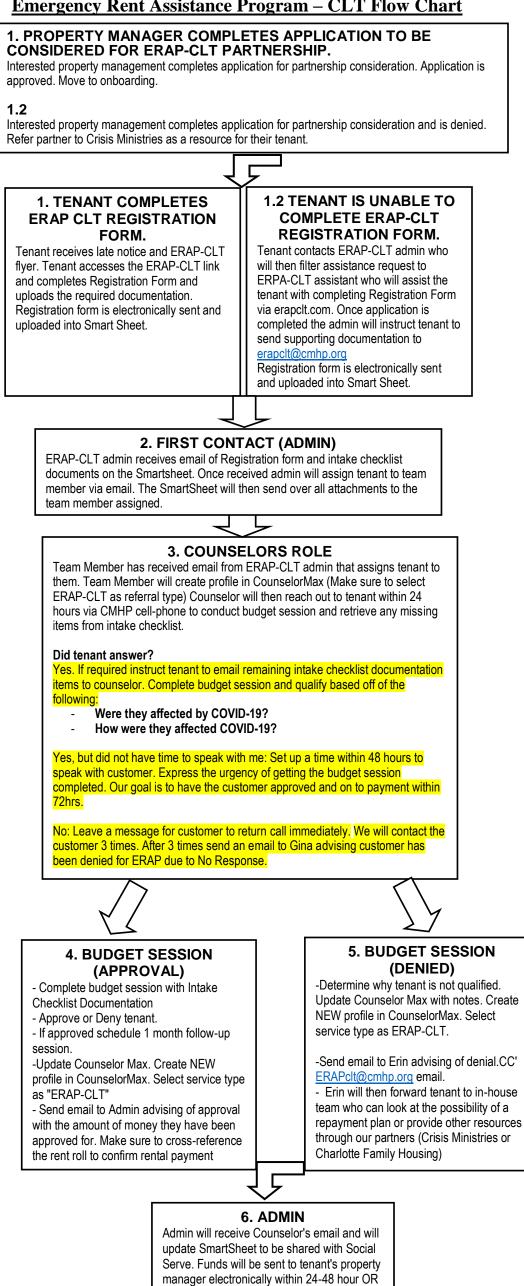

a manual check will be mailed.